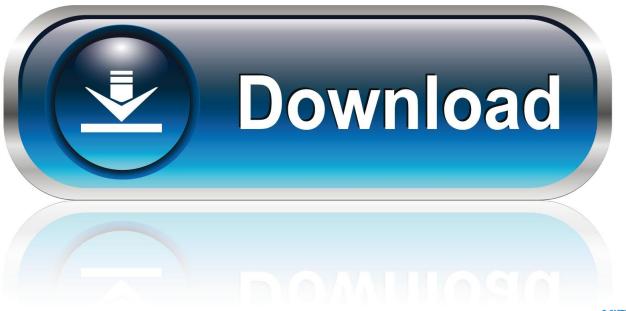

0-WEB.ru

How To Open A Dmg

1/5

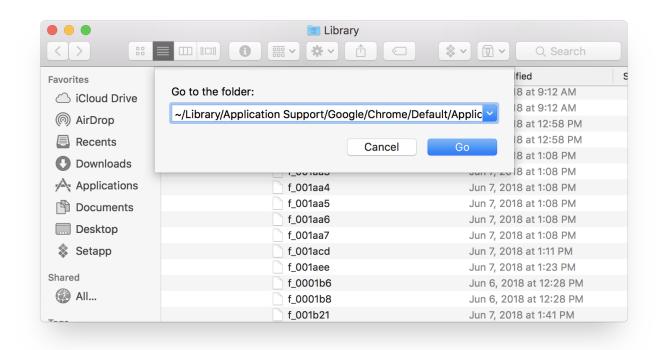

How To Open A Dmg

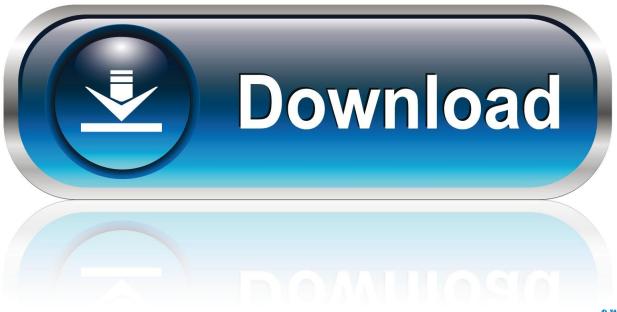

0-WEB.ru

After the file is opened, click on Extract and select the location where you want to locate the extracted files.. But if you really want to do this on Linux, without having to rely on Mac, here's how to do it.

- 1. open
- 2. open whatsapp
- 3. opentable

00 for each premium edition published and delivered to you during your subscription period, in addition to the cost of your subscription. At first, choose the dmg file and right click on it Before doing so, make sure that you have already installed 7-Zip on your PC. In this case, when you try to open a dmg file, you can tell Windows which application is the correct one for that file.

## open

open, open rent, opentable, open university, open definition, open whatsapp, open youtube, opensea, openreach, openpay, open table, open restaurants near me, open stock, open door policy, opendoor <u>Universal Driver USB WiFi Para Mac</u>

Aside from the Finder application, you can open DMG files through Apple Disk Utility, Roxio Toast, and Dare to be Creative iArchiver for Mac platform.. Notice that with the free version of DMG Extractor, you can extract only 5 files at a time.. dmg file This is yet another useful software to open dmg file on Windows The process of opening a DMG file using DMG Extractor is quite easy.. dmg extension In this guide, we're going to talk about how to open, mount, extract, and otherwise get your files from these pesky DMG images.. Dmg Extractor For Windows 7How To Open A Dmg On MacSo you're running Linux on your computer, maybe Ubuntu, and you have some files with the. Unduh Apk Gta City Jcheater Cepde

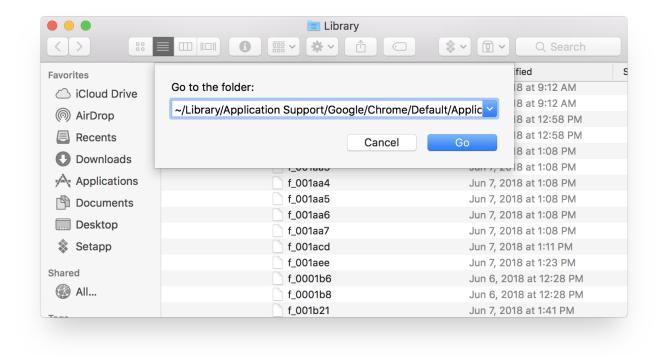

Guitar Rig 3 Mac Download

## open whatsapp

## Learn C On The Mac Download

Columbus dispatch dmg rewards You agree that you will be charged up to an additional \$9.. The dmg extension file is a disk image file, formatted by Apple Macintosh OS X Twitter dmg.. From then on, opening a dmg file will open the correct application Click here to fix.. These files are usually used to install programs on computers having Mac OS These files cannot be opened easily on Windows Operating Systems as they are intended for use on Macintosh Operating Systems. Free Home Landscape Design Software For Mac

## opentable

It 039;s Been One of those Weeks

dmg file association errors If you cannot open your DMG file correctly, try to right-click or long-press the file.. After that, select Extract Here to extract the dmg file After completing the process, you can work with the extracted.. All you need to do is to install the tool in your computer After the installation is done, open the software and click on Open at the top of the main window and select the DMG file from the hard drive.. On the other hand, additional applications such Acute Systems TransMac, DMG2IMG, and DMG2ISO can be installed on Windows to fully support the files.. You could always just extract the files on a Mac, then transfer them back to your Linux machine.. Then click 'Open with' and choose an application Programs that open and convert DMG files: Macintosh OS X by Apple Inc. ae05505a44 Download Itunes Mac 10.6 8

ae05505a44

Free Airdroid Premium Activation Code

5/5